Dr. N. Ritter Fachbereich Informatik Arbeitsgruppe Datenbanken und Informationssysteme Universität Kaiserslautern

# *Übungsblatt 6*

#### **für die Übung am Donnerstag, 18. Januar 2001, 15.30 Uhr in 36/265**

 **Unterlagen zur Vorlesung: "http://wwwdbis.informatik.uni-kl.de/courses/DBS/"**

## **Aufgabe 1: SQL, Bibliotheks-DB** 62

Gegeben sei folgende Datenbank, die das Ausleihwesen einer Bibliothek unterstützt

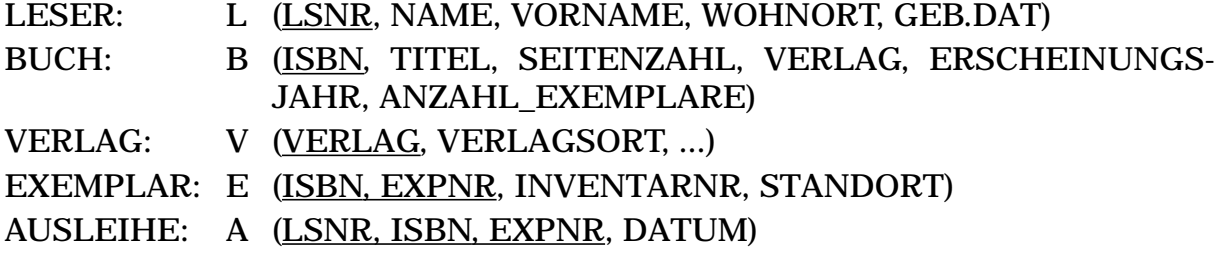

Formulieren Sie folgende Anfragen in SQL:

a) Welche Leser haben mindestens die Bücher ausgeliehen, die Lemmi Schmöker auch ausgeliehen hat?

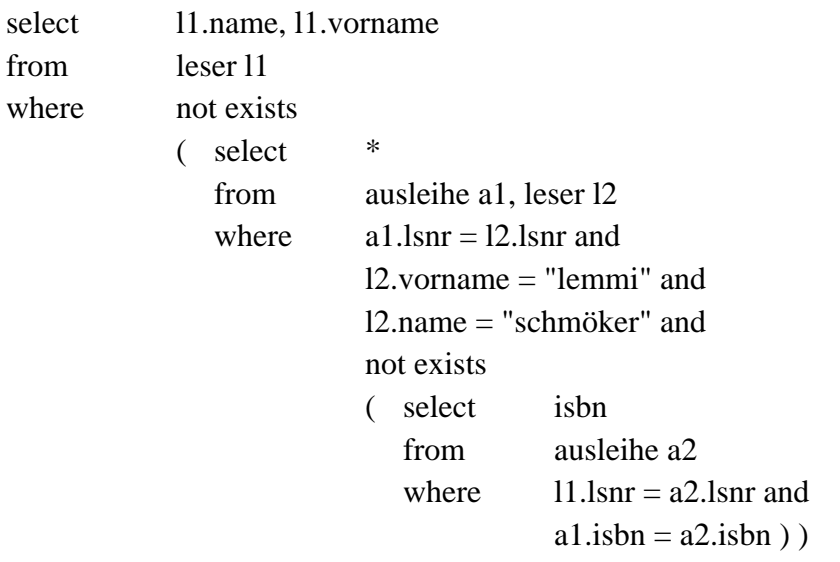

and

not (l1.vorname = 'lemmi' and l1.name ='schmöker' )

# b) Von welchen Buchtiteln sind alle Exemplare ausgeliehen?

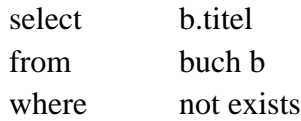

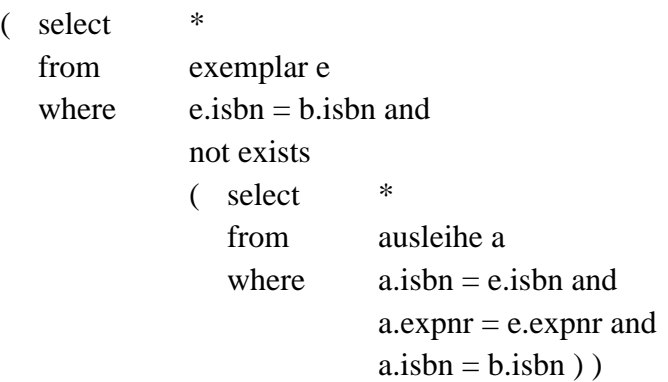

## c) Welche Bücher des "Leserattenverlags" sind in allen Exemplaren ausgeliehen?

Umformulierung: Bücher des Leserattenverlages, von denen es kein Exemplar gibt, das nicht ausgeliehen ist

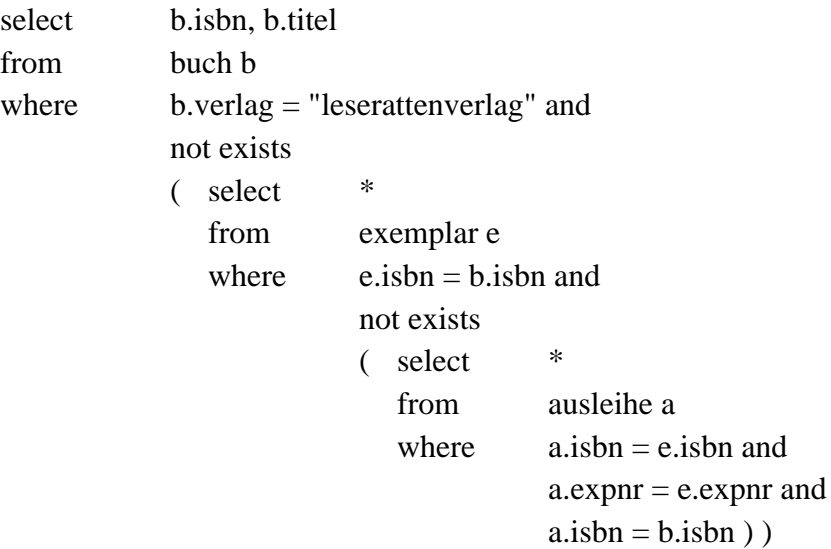

## **Aufgabe 2: Sicherheit von Schemata**

In dieser Aufgabe sollen verschiedene Schemata in Hinblick auf die Eindeutigkeit bei Löschoperationen untersucht werden, wenn unterschiedliche referentielle Aktionen für die jeweiligen Fremdschlüssel definiert werden.

a) Gegeben sei folgendes Schema:

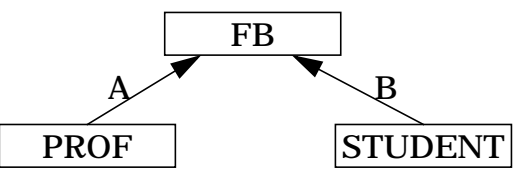

Diskutieren Sie die Auswirkungen auf das Löschen eines bestimmten FBs, wenn für "A" bzw. "B" jeweils eine der referentiellen Aktionen DC (*delete cascade*), DNA (*delete no action*), DR (*delete restrict*), DSN (*delete set null*) oder DSD (*delete set default*) spezifiziert werden.

Existieren irgendwelche Einschränkungen bzgl. DSD oder DSN?

- Ja, wenn bspw. "NOT NULL" spezifiziert ist, oder die jeweiligen Attribute Teile eines PK

sind.

Ist das jeweilige Ergebnis abhängig von der Reihenfolge der referentiellen Aktionen (Beispiele)?

- In diesem Fall nicht, weil es keine Zykel gibt.
- b) Betrachten Sie nun folgendes Schema:

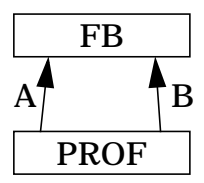

"A" und "B" stehen wieder für die oben genannten referentiellen Aktionen. Wie wirken sich in diesem Fall die unterschiedlichen Kombinationen der referentiellen Aktionen für "A" und "B" auf das Löschen eines konkreten FBs aus (Beispiele!)?

- Hier kann man anhand des Schemas keine globalen Aussagen machen. Man muß sich schon für konkrete Ausprägungen des Schemas anschauen, welchen Einfluß die Reihenfolge auf das Gesamtergebnis hat.
- c) Diskutieren Sie auch im nächsten Schema die Auswirkungen der unterschiedlichen referentiellen Aktionen, die anstelle von "A", "B", "C" und "D" eingesetzt werden, wenn ein bestimmter FB gelöscht wird.

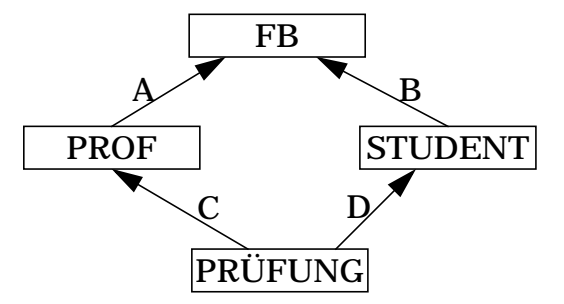

- Auch hier müssen wieder konkrete Ausprägungen betrachtet werden.
- d) Welche Maßnahmen kennen Sie, um die Eindeutigkeit von DB-Operationen zu gewährleisten, wenn auf dem Schema referentielle Aktionen spezifiziert sind? Welche davon sind sinnvoll, welche praktikabel?
	- Bei der Schemaüberprüfung werden evtl. auch Schemata als "konfliktträchtig" erkannt, deren Ausprägung sich als problemlos erweist, allerdings ist auch der Aufwand für das Testen nur für kleine Schemata erträglich.

Für Laufzeitüberprüfung ist der Aufwand einfach zu hoch, wenn das Schema "etwas komplexer" wird.

## Aufgabe 3: SQL-Anfragen, Views, Personal-DB

Gegeben sei die folgende Datenbank, die von der Finanzabteilung zur Berechnung der Löhne und Gehälter der Mitarbeiter (MA) der verschiedenen Abteilungen (ABT) genutzt wird.

MA (MANR, MANAME, MAVORNAME, ABTNR, FIRMENZUGEHÖRIGKEIT, KINDER, STEUERKLASSE, GEHALT, KRANKENKASSE, BEITRAGSSATZ)

ABT (ABTNR, ABTNAME, ABTLEITER, ABTORT)

ABTLEITER hat denselben Wertebereich wie MANR und ist Fremdschlüssel.

Zur Erstellung verschiedener Statistiken sollen dynamische Sichten erzeugt werden, und zwar:

a) eine, die die Abteilungsnummer, den Abteilungsnamen, die Anzahl der Mitarbeiter der Abteilung, den Durchschnitt der Firmenzugehörigkeit und des Gehalts, das höchste Gehalt der Abteilung und die Differenz zwischen dem höchsten und niedrigsten Gehalt in der Abteilung umfaßt.

```
CREATE VIEW ABTSTATISTIK AS
SELECT ABTNR, ABTNAME, COUNT(MANR),
       AVG ( FIRMENZUGEHÖRIGKEIT ), AVG(GEHALT),
       MAX ( GEHALT ), MAX(GEHALT) - MIN(GEHALT)
FROM MA, ABT
WHERE MA.ABTNR = ABT.ABTNR
GROUP BY MA.ABTNR
```
b) eine, die für alle Mitarbeiter, die in Abteilungen in Frankfurt, München oder Stuttgart beschäftigt sind, nach Krankenkassen gruppiert, die durchschnittliche Anzahl der Kinder und den Beitragssatz beinhaltet.

```
CREATE VIEW FMS AS
SELECT AVG(KINDER), BEITRAGSSATZ
FROM MA, ABT
WHERE MA.ABTNR = ABT.ABTNR AND
       ABTORT IS IN ('FRANKFURT', 'MÜNCHEN', 'STUTTGART')
GROUP BY KRANKENKASSE
```
c) eine, die für die Mitarbeiter, die in Abteilungen arbeiten, deren Durchschnittsgehalt größer als 10.000 ist, Name, Vorname und Gehalt enthält.

CREATE VIEW GUT\_ZAHLENDE\_ABTEILUNGEN AS SELECT ABTNR, MANAME, MAVORNAME, GEHALT FROM MA GROUP BY ABTNR HAVING AVG(GEHALT) > 10000

d) eine, die die Daten der Mitarbeiter in Steuerklasse 1 enthält und eine, die nur Mitarbeiter mit mehr als 5 Jahren Firmenzugehörigkeit in Steuerklasse 1 enthält.

CREATE VIEW STKL1 AS SELECT \* FROM MA  $WHERF$  STEUERKLASSE = 1 CREATE VIEW STKL1\_FZ5 AS SELECT \* FROM MA

WHERE STEUERKLASSE = 1 AND FIRMENZUGEHÖRIGKEIT > 5 CREATE VIEW STKL1\_FZ5 AS SELECT \* FROM STKL1 WHERE FIRMENZUGEHÖRIGKEIT > 5

e) Formulieren Sie auf den letzten Sichten die Frage nach den Daten aller Mitarbeiter, deren Abteilungsleiter Müller heißt.

```
SELECT *
FROM STKL1, ABT, MA
WHERE STKL1.ABTNR = ABT.ABTNR AND
       MA.MANAME = 'MÜLLER' AND
       ABT.ABTLEITER = MA.MANR
```
f) Was passiert bei Änderungen auf Sichten, die Aggregatfunktionen beinhalten?

Bei sich ändernden Basisrelationen müssen die Sichten neu berechnet werden. Dies trift zu beim :

Einspeichern und Löschen fur alle Sichten, die die Relation beinhalten.

Beim Ändern von Attributwerten auf denen Aggregatfunktionen definiert sind. Hier muß die ganze Sicht neu berechnet werden.

#### **Aufgabe 4: Sicht-Konzept** 172

Welche Maßnahmen erfordert die Definition einer speziellen Sicht, wenn als Implementierung der Sicht

a) eine statische Kopie des aktuellen Sichtinhalts

b) ein dynamisches Fenster auf die Basis-Relation

unterstellt wird?

Diskutieren Sie verschiedene Fälle von Manipulationen an der Basis-Relation "EMP" für das folgende Beispiel:

CREATE VIEW UNDERPAID AS SELECT ENO, ENAME, SAL FROM EMP WHERE JOB = 'PROGRAMMER' AND SAL < 10 000